# Java: Reflection, Cloning

Madhavan Mukund, S P Suresh

Programming Language Concepts Lecture 12, 16 February 2023

◆□▶ ◆□▶ ◆三▶ ◆三▶ 三三 - のへで

Reflective programming or reflection is the ability of a process to examine, introspect, and modify its own structure and behaviour.

Reflective programming or reflection is the ability of a process to examine, introspect, and modify its own structure and behaviour.

Two components involved in reflection

Reflective programming or reflection is the ability of a process to examine, introspect, and modify its own structure and behaviour.

Two components involved in reflection

Introspection

A program can observe, and therefore reason about its own state.

Reflective programming or reflection is the ability of a process to examine, introspect, and modify its own structure and behaviour.

- Two components involved in reflection
  - Introspection

A program can observe, and therefore reason about its own state.

Intercession

A program can modify its execution state or alter its own interpretation or meaning.

# Reflection in Java

```
Simple example of introspection
Employee e = new Manager(...);
....
if (e instanceof Manager){
    ...
}
```

э

# Reflection in Java

```
Simple example of introspection
Employee e = new Manager(...);
...
if (e instanceof Manager){
    ...
}
```

What if we don't know the type that we want to check in advance?

э

# Reflection in Java

```
Simple example of introspection
Employee e = new Manager(...);
...
if (e instanceof Manager){
    ...
}
```

- What if we don't know the type that we want to check in advance?
- Suppose we want to write a function to check if two different objects are both instances of the same class?

```
public static boolean classequal(Object o1, Object o2){
    ...
    // return true iff o1 and o2 point to objects of same type
    ...
}
```

public static boolean classequal(Object o1, Object o2){...}

3

メロト メポト メヨト メヨト

public static boolean classequal(Object o1, Object o2){...}

## Can't use instanceof

- Will have to check across all defined classes
- This is not even a fixed set!

э

(4) (2) (4) (4) (4)

public static boolean classequal(Object o1, Object o2){...}

- Can't use instanceof
  - Will have to check across all defined classes
  - This is not even a fixed set!
- Can't use generic type variables

The following code is syntactically disallowed if (o1 instance of T) { ...}

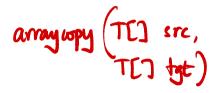

Can extract the class of an object using getClass()

- E

э

# Introspection in Java

■ Can extract the class of an object using getClass()

```
Import package java.lang.reflect
```

```
import java.lang.reflect.*;
```

```
class MyReflectionClass{
```

```
public static boolean classequal(Object o1, Object o2){
    return (o1.getClass() == o2.getClass());
}
```

# Introspection in Java

Can extract the class of an object using getClass()

```
Import package java.lang.reflect
```

```
import java.lang.reflect.*;
```

```
class MyReflectionClass{
```

```
...
public static boolean classequal(Object o1, Object o2){
    return (o1.getClass() == o2.getClass());
}
```

■ What does getClass() return?

# Introspection in Java

Can extract the class of an object using getClass()

```
Import package java.lang.reflect
```

```
import java.lang.reflect.*;
```

```
class MyReflectionClass{
```

```
...
public static boolean classequal(Object o1, Object o2){
    return (o1.getClass() == o2.getClass());
}
```

- What does getClass() return?
- An object of type Class that encodes class information

A version of classequal the explicitly uses this fact

```
import java.lang.reflect.*;
```

```
class MyReflectionClass{
```

```
public static boolean classequal(Object o1, Object o2){
    Class c1, c2;
    c1 = o1.getClass();
    c2 = o2.getClass();
    return (c1 == c2);
}
```

э

• • = • • = •

A version of classequal the explicitly uses this fact

```
import java.lang.reflect.*;
```

```
class MyReflectionClass{
```

```
public static boolean classequal(Object o1, Object o2){
    Class c1, c2;
    c1 = o1.getClass();
    c2 = o2.getClass();
    return (c1 == c2);
}
```

For each currently loaded class C, Java creates an object of type Class with information about C

A version of classequal the explicitly uses this fact

```
import java.lang.reflect.*;
```

```
class MyReflectionClass{
```

```
public static boolean classequal(Object o1, Object o2){
    Class c1, c2;
    c1 = o1.getClass();
    c2 = o2.getClass();
    return (c1 == c2);
}
```

- For each currently loaded class C, Java creates an object of type Class with information about C
- Encoding execution state as data reification
  - Representing an abstract idea in a concrete form

< ロ > < 同 > < 回 > < 回 >

# Using the Class object

Can create new instances of a class at runtime

Class c = obj.getClass(); Object o = c.newInstance(); // Create a new object of same type as obj

э

# Using the Class object

Can create new instances of a class at runtime

```
Class c = obj.getClass();
Object o = c.newInstance();
    // Create a new object of same type as obj
...
```

Can also get hold of the class object using the name of the class

```
...
String s = "Manager".
Class c = Class.forName(s);
Object o = c.newInstance();
...
Wereyee
```

# Using the Class object

Can create new instances of a class at runtime

```
Class c = obj.getClass();
Object o = c.newInstance();
    // Create a new object of same type as obj
...
```

Can also get hold of the class object using the name of the class

```
String s = "Manager".
Class c = Class.forName(s);
Object o = c.newInstance();
...
```

```
..., or, more compactly
```

```
Object o = Class.forName("Manager").newInstance();
```

Madhavan Mukund/S P Suresh

From the Class object for class C, we can extract details about constructors, methods and fields of C

э

- From the Class object for class C, we can extract details about constructors, methods and fields of C
- Constructors, methods and fields themselves have structure
  - Constructors: arguments
  - Methods : arguments and return type
  - All three: modifiers static, private etc

- From the Class object for class C, we can extract details about constructors, methods and fields of C
- Constructors, methods and fields themselves have structure
  - Constructors: arguments
  - Methods : arguments and return type
  - All three: modifiers static, private etc
- Additional classes Constructor, Method, Field

- From the Class object for class C, we can extract details about constructors, methods and fields of C
- Constructors, methods and fields themselves have structure
  - Constructors: arguments
  - Methods : arguments and return type
  - All three: modifiers static, private etc
- Additional classes Constructor, Method, Field
- Use getConstructors(), getMethods() and getFields() to obtain constructors, methods and fields of C in an array.

Extracting information about constructors, methods and fields

```
Class c = obj.getClass();
Constructor[] constructors = c.getConstructors();
Method[] methods = c.getMethods();
Field[] fields = c.getFields();
```

Madhavan Mukund/S P Suresh

3

• • = • • = •

Extracting information about constructors, methods and fields

```
...
Class c = obj.getClass();
Constructor[] constructors = c.getConstructors();
Method[] methods = c.getMethods();
Field[] fields = c.getFields();
...
```

Constructor, Method, Field in turn have functions to get further details

3

• • = • • = •

Example: Get the list of parameters for each constructor

```
. . .
Class c = obj.getClass();
Constructor[] constructors = c.getConstructors();
for (int i = 0; i < constructors.length; i++){</pre>
  Class params[] = constructors[i].getParameterTypes();
  . .
```

э

Example: Get the list of parameters for each constructor

```
Class c = obj.getClass();
Constructor[] constructors = c.getConstructors();
for (int i = 0; i < constructors.length; i++){
    Class params[] = constructors[i].getParameterTypes();
    ...
}
```

- Each parameter list is a list of types
  - Return value is an array of type Class []

• We can also invoke methods and examine/set values of fields.

```
...
Class c = obj.getClass();
...
Method[] methods = c.getMethods();
Object[] args = { ... }
    // construct an array of arguments
methods[3].invoke(obj,args);
    // invoke methods[3] on obj with arguments args
```

3

We can also invoke methods and examine/set values of fields.

```
Class c = obj.getClass();
Method[] methods = c.getMethods();
Object[] args = { ... }
 // construct an array of arguments
methods[3].invoke(obj,args);
 // invoke methods[3] on obj with arguments args
Field[] fields = c.getFields();
Object o = fields[2].get(obj);
  // get the value of fields[2] from obj
fields[3].set(obj,value);
 // set the value of fields[3] in obj to value
```

3

• Can we extract information about private methods, fields, ...?

э

- Can we extract information about private methods, fields, ...?
- getConstructors(), ... only return publicly defined values

э

- Can we extract information about private methods, fields, ...?
- getConstructors(), ... only return publicly defined values
- Separate functions to also include private components
  - getDeclaredConstructors()
  - getDeclaredMethods()
  - getDeclaredFields()

- Can we extract information about private methods, fields, ...?
- getConstructors(), ... only return publicly defined values
- Separate functions to also include private components
  - getDeclaredConstructors()
  - getDeclaredMethods()
  - getDeclaredFields()
- Should this be allowed to all programs?

- Can we extract information about private methods, fields, ...?
- getConstructors(), ... only return publicly defined values
- Separate functions to also include private components
  - getDeclaredConstructors()
  - getDeclaredMethods()
  - getDeclaredFields()
- Should this be allowed to all programs?
- Security issue!

#### Reflection and security

- Can we extract information about private methods, fields, ...?
- getConstructors(), ... only return publicly defined values
- Separate functions to also include private components
  - getDeclaredConstructors()
  - getDeclaredMethods()
  - getDeclaredFields()
- Should this be allowed to all programs?
- Security issue!
- Access to private components may be restricted through external security policies

## Using reflection

BlueJ, a programming environment to learn Java

3

## Using reflection

- BlueJ, a programming environment to learn Java
- Can define and compile Java classes

< E

## Using reflection

- BlueJ, a programming environment to learn Java
- Can define and compile Java classes
- For compiled code, create object, invoke methods, examine state

- BlueJ, a programming environment to learn Java
- Can define and compile Java classes
- For compiled code, create object, invoke methods, examine state
- Uses reflective capabilities of Java BlueJ need not internally maintain "debugging" information about each class

- BlueJ, a programming environment to learn Java
- Can define and compile Java classes
- For compiled code, create object, invoke methods, examine state
- Uses reflective capabilities of Java BlueJ need not internally maintain "debugging" information about each class
- See http://www.bluej.org

#### Limitations of Java reflection

Cannot create or modify classes at run time

The following is not possible

```
Class c = new Class(....);
```

An environment like BlueJ must invoke Java compiler before you can use a new class

### Limitations of Java reflection

Cannot create or modify classes at run time

The following is not possible

Class c = new Class(....);

An environment like BlueJ must invoke Java compiler before you can use a new class

Contrast with Python

■ class XYZ: can be executed at runtime in Python

## Limitations of Java reflection

Cannot create or modify classes at run time

The following is not possible

Class c = new Class(....);

An environment like BlueJ must invoke Java compiler before you can use a new class

Contrast with Python

■ class XYZ: can be executed at runtime in Python

• Other OO languages like Smalltalk allow redefining methods at run time

- Type erasure Java does not keep record all versions of LinkedList<T> as separate types
  - Cannot write
    - if (s instanceof LinkedList<String>){ ... }

- Type erasure Java does not keep record all versions of LinkedList<T> as separate types
  - Cannot write
    - if (s instanceof LinkedList<String>){ ... }
- At run time, all type variables are promoted to Object
  - LinkedList<T> becomes LinkedList<Object>

- Type erasure Java does not keep record all versions of LinkedList<T> as separate types
  - Cannot write
    - if (s instanceof LinkedList<String>){ ... }
- At run time, all type variables are promoted to Object
  - LinkedList<T> becomes LinkedList<Object>
- Or, the upper bound, if one is available
  - LinkedList<? extends Shape> becomes LinkedList<Shape>

- Type erasure Java does not keep record all versions of LinkedList<T> as separate types
  - Cannot write
    - if (s instanceof LinkedList<String>){ ... }
- At run time, all type variables are promoted to Object
  - LinkedList<T> becomes LinkedList<Object>
- Or, the upper bound, if one is available
  - LinkedList<? extends Shape> becomes LinkedList<Shape>
- $\blacksquare$  Since no information about T is preserved, cannot use T in expressions like

```
if (o instance f T) \{\ldots\}
```

#### Erasure and overloading

Type erasure means the comparison in following code fragment returns True

```
o1 = new LinkedList<Employee>();
```

```
o2 = new LinkedList<Date>();
```

```
if (o1.getClass() == o2.getClass){
   // True, so this block is executed
7
```

```
Linked List <T>
  LL (Oljent)
```

#### Erasure and overloading

Type erasure means the comparison in following code fragment returns True

```
o1 = new LinkedList<Employee>();
o2 = new LinkedList<Date>():
```

```
if (o1.getClass() == o2.getClass){
    // True, so this block is executed
}
```

As a consequence the following overloading is illegal

```
public class Example {
    public void printlist(LinkedList<String> strList) { }
    public void printlist(LinkedList<Date> dateList) { }
}
```

#### Erasure and overloading

Type erasure means the comparison in following code fragment returns True

```
o1 = new LinkedList<Employee>();
o2 = new LinkedList<Date>():
```

```
if (o1.getClass() == o2.getClass){
   // True, so this block is executed
}
```

As a consequence the following overloading is illegal

```
public class Example {
    public void printlist(LinkedList<String> strList) { }
    public void printlist(LinkedList<Date> dateList) { }
}
```

Both functions have the same signature after type erasure

Recall the covariance problem for arrays

If S extends T then S[] extends T[]

-

Recall the covariance problem for arrays

If S extends T then S[] extends T[]

• Can lead to run time type errors

```
ETicket[] elecarr = new ETicket[10];
Ticket[] ticketarr = elecarr; // OK. ETicket[] is a subtype of Ticket[]
...
ticketarr[5] = new Ticket(); // Not OK. ticketarr[5] refers to an ETicket!
```

Recall the covariance problem for arrays

- If S extends T then S[] extends T[]
- Not Java syntax

Can lead to run time type errors

```
ETicket[] elecarr = new ETicket[10];
Ticket[] ticketarr = elecarr; // OK. ETicket[] is a subtype of Ticket[]
...
ticketarr[5] = new Ticket(); // Not OK. ticketarr[5] refers to an ETicket!
```

To avoid similar problems, can declare a generic array, but cannot instantiate it T[] newarray; // OK newarray = new T[100]; // Cannot create!

Recall the covariance problem for arrays

- If S extends T then S[] extends T[]
- Can lead to run time type errors

```
ETicket[] elecarr = new ETicket[10];
Ticket[] ticketarr = elecarr; // OK. ETicket[] is a subtype of Ticket[]
...
ticketarr[5] = new Ticket(); // Not OK. ticketarr[5] refers to an ETicket!
```

- To avoid similar problems, can declare a generic array, but cannot instantiate it T[] newarray; // OK newarray = new T[100]; // Cannot create!
- An ugly workaround . . .

```
T[] newarray;
newarray = (T[]) new Object[100];
```

∃ \0<</p>\0

Recall the covariance problem for arrays

- If S extends T then S[] extends T[]
- Can lead to run time type errors

```
ETicket[] elecarr = new ETicket[10];
Ticket[] ticketarr = elecarr; // OK. ETicket[] is a subtype of Ticket[]
...
ticketarr[5] = new Ticket(); // Not OK. ticketarr[5] refers to an ETicket!
```

- To avoid similar problems, can declare a generic array, but cannot instantiate it T[] newarray; // OK newarray = new T[100]; // Cannot create!
- An ugly workaround ... generates a compiler warning but works!
   T[] newarray;

```
newarray = (T[]) new Object[100];
```

■ Type erasure — at run time, all type variables are promoted to Object

LinkedList<T> becomes LinkedList<Object>

■ Type erasure — at run time, all type variables are promoted to Object

LinkedList<T> becomes LinkedList<Object>

Basic types int, float, ... are not compatible with Object

- Type erasure at run time, all type variables are promoted to Object
  - LinkedList<T> becomes LinkedList<Object>
- Basic types int, float, ... are not compatible with Object
- Cannot use basic type in place of a generic type variable T
  - Cannot instantiate LinkedList<T> as LinkedList<int>, LinkedList<double>, ...

- Type erasure at run time, all type variables are promoted to Object
  - LinkedList<T> becomes LinkedList<Object>
- Basic types int, float, ... are not compatible with Object
- Cannot use basic type in place of a generic type variable T
  - Cannot instantiate LinkedList<T> as LinkedList<int>, LinkedList<double>, ...
- Wrapper class for each basic type:

| Basic type | Wrapper Class |  |
|------------|---------------|--|
| byte       | Byte          |  |
| short      | Short         |  |
| int        | Integer       |  |
| long       | Long          |  |

| Basic type | Wrapper Class |
|------------|---------------|
| float      | Float         |
| double     | Double        |
| boolean    | Boolean       |
| char       | Character     |

- Type erasure at run time, all type variables are promoted to Object
  - LinkedList<T> becomes LinkedList<Object>
- Basic types int, float, ... are not compatible with Object
- Cannot use basic type in place of a generic type variable T
  - Cannot instantiate LinkedList<T> as LinkedList<int>, LinkedList<double>, ...
- Wrapper class for each basic type:

| Basic type | Wrapper Class | Basic type | Wrapper Class |
|------------|---------------|------------|---------------|
| byte       | Byte          | float      | Float         |
| short      | Short         | double     | Double        |
| int        | Integer       | boolean    | Boolean       |
| long       | Long          | char       | Character     |

| Basic type | vvrapper Class |  |
|------------|----------------|--|
| float      | Float          |  |
| double     | Double         |  |
| boolean    | Boolean        |  |
| char       | Character      |  |

All wrapper classes other than Boolean, Character extend the class Number

Converting from basic type to wrapper class and back

```
int x = 5;
Integer myx = Integer(x);
int y = myx.intValue();
```

• Converting from basic type to wrapper class and back

```
int x = 5;
Integer myx = Integer(x);
int y = myx.intValue();
```

Similarly, byteValue(), doubleValue(), ...

• Converting from basic type to wrapper class and back

```
int x = 5;
Integer myx = Integer(x);
int y = myx.intValue();
```

Similarly, byteValue(), doubleValue(), ...

Autoboxing — implicit conversion between base types and wrapper types

```
int x = 5;
Integer myx = x;
int y = myx;
```

• Converting from basic type to wrapper class and back

```
int x = 5;
Integer myx = Integer(x);
int y = myx.intValue();
```

- Similarly, byteValue(), doubleValue(), ...
- Autoboxing implicit conversion between base types and wrapper types

```
int x = 5;
Integer myx = x;
int y = myx;
```

Use wrapper types in generic data structures

# Copying an object

- Normal assignment creates two references to the same object
  - Updates via either name update the object

```
public class Employee {
 private String name;
 private double salary;
 public Employee(String n, double s){
   name = n;
   salary = s;
 public void setname(String n){
   name = n:
```

Employee e1 = new Employee("Dhruv", 21500.0); Employee e2 = e1; e2.setname("Eknath"); // e1 also updated

# Copying an object

- Normal assignment creates two references to the same object
  - Updates via either name update the object
- What if we want two separate but identical objects?
  - e2 should be initialized to a disjoint copy of e1

```
public class Employee {
    private String name;
    private double salary;
```

```
public Employee(String n, double s){
  name = n;
  salary = s;
}
```

```
public void setname(String n){
   name = n;
}
```

```
Employee e1 = new Employee("Dhruv", 21500.0);
Employee e2 = e1;
e2.setname("Eknath"); // e1 also updated
```

# Copying an object

- Normal assignment creates two references to the same object
  - Updates via either name update the object
- What if we want two separate but identical objects?
  - e2 should be initialized to a disjoint copy of e1
- How does one make a faithful copy?

```
public class Employee {
    private String name;
    private double salary;
```

```
public Employee(String n, double s){
  name = n;
  salary = s;
}
```

```
public void setname(String n){
   name = n;
}
```

```
Employee e1 = new Employee("Dhruv", 21500.0);
Employee e2 = e1;
e2.setname("Eknath"); // e1 also updated
```

#### The clone() method

Object defines a method clone()

public class Employee {
 private String name;
 private double salary;

public Employee(String n, double s){
 name = n;
 salary = s;
}

```
public void setname(String n){
   name = n;
}
```

### The clone() method

Object defines a method clone()

```
e1.clone() returns a bitwise copy of
e1
```

```
public class Employee {
  private String name;
  private double salary;
  public Employee(String n, double s){
    name = n;
    salary = s;
  public void setname(String n){
   name = n:
Employee e1 = new Employee("Dhruv", 21500.0);
Employee e2 = e1.clone();
e2.setname("Eknath"); // e1 not updated
                    ▲ロ ▶ ▲周 ▶ ▲ 国 ▶ ▲ 国 ▶ ● の Q @
```

## The clone() method

- Object defines a method clone()
- e1.clone() returns a bitwise copy of
  e1
- Why a bitwise copy?
  - Object does not have access to private instance variables
  - Cannot build up a fresh copy of e1 from scratch

```
public class Employee {
    private String name;
    private double salary;
```

```
public Employee(String n, double s){
  name = n;
  salary = s;
}
```

```
public void setname(String n){
   name = n;
}
```

```
Employee e1 = new Employee("Dhruv", 21500.0);
Employee e2 = e1.clone();
e2.setname("Eknath"); // e1 not updated
```

# The clone() method

- Object defines a method clone()
- e1.clone() returns a bitwise copy of
  e1
- Why a bitwise copy?
  - Object does not have access to private instance variables
  - Cannot build up a fresh copy of e1 from scratch
- What could go wrong with a bitwise copy?

```
public class Employee {
  private String name;
  private double salary;
  public Employee(String n, double s){
    name = n;
    salary = s;
  public void setname(String n){
    name = n:
Employee e1 = new Employee("Dhruv", 21500.0);
Employee e2 = e1.clone();
e2.setname("Eknath"); // e1 not updated
                         ▲ 御 ▶ ▲ 臣 ▶ ▲ 臣 ▶ → 臣 → の Q (2)
```

- What if we add an instance variable Date to Employee?
  - Assume update() updates the components of a Date object

```
public class Employee {
    private String name;
    private double salary;
    private Date birthday;
    ...
    public void setname(String n){
        name = n;
    }
```

public void setbday(int dd, int mm, int yy){
 birthday.update(dd,mm,yy);

э

- What if we add an instance variable Date to Employee?
  - Assume update() updates the components of a Date object
- Bitwise copy made by e1.clone() copies the reference to the embedded Date
  - e2.birthday and e1.birthday refer to the same object
  - e2.setbday() affects e1.birthday

```
public class Employee {
   private String name;
   private double salary;
   private Date birthday;
   ...
   public void setname(String n){
      name = n;
   }
```

```
public void setbday(int dd, int mm, int yy){
    birthday.update(dd,mm,yy);
  }
}
....
Employee e1 = new Employee("Dhruv", 21500.0);
Employee e2 = e1.clone();
e2.setname("Eknath"); // e1 name not updated
e2.setbday(16,4,1997); // e1 bday updated!
```

- What if we add an instance variable Date to Employee?
  - Assume update() updates the components of a Date object
- Bitwise copy made by e1.clone() copies the reference to the embedded Date
  - e2.birthday and e1.birthday refer to the same object
  - e2.setbday() affects e1.birthday
- Bitwise copy is a shallow copy
  - Nested mutable references are copied verbatim

```
public class Employee {
    private String name;
    private double salary;
    private Date birthday;
    ...
    public void setname(String n){
        name = n;
    }
    public void setbday(int dd, int mm, int yy){
        birthday.update(dd,mm,vy);
    }
}
```

```
}
...
Employee e1 = new Employee("Dhruv", 21500.0);
Employee e2 = e1.clone();
e2.setname("Eknath"); // e1 name not updated
e2.setbday(16,4,1997); // e1 bday updated!
```

- What if we add an instance variable Date to Employee?
  - Assume update() updates the components of a Date object
- Bitwise copy made by e1.clone() copies the reference to the embedded Date
  - e2.birthday and e1.birthday refer to the same object
  - e2.setbday() affects e1.birthday
- Bitwise copy is a shallow copy
  - Nested mutable references are copied verbatim

```
public class Employee {
    private String name;
    private double salary;
    private Date birthday;
    ...
    public void setname(String n){
        name = n;
    }
    public void setbday(int dd, int mm, int yy){
        birthday.update(dd,mm,vy);
    }
}
```

```
}
...
Employee e1 = new Employee("Dhruv", 21500.0);
Employee e2 = e1.clone();
e2.setname("Eknath"); // e1 name not updated
e2.setbday(16,4,1997); // e1 bday updated!
```

 Deep copy recursively clones nested objects

```
public class Employee {
   private String name;
   private double salary;
   private Date birthday;
   ...
   public void setname(String n){...}
   public void setbday(...){...}
```

}

3

・ 同 ト ・ ヨ ト ・ ヨ ト

- Deep copy recursively clones nested objects
- Override the shallow clone() from Object

```
public class Employee {
  private String name;
  private double salary;
  private Date birthday;
  . . .
  public void setname(String n){...}
  public void setbday(...){...}
  public Employee clone(){
    Employee newemp =
          (Employee) super.clone()
    Date newbday = birthday.clone();
    newemp.birthday = newbday;
    return newmp;
```

- Deep copy recursively clones nested objects
- Override the shallow clone() from Object
- Object.clone() returns an Object
  - Cast super.clone()

```
public class Employee {
  private String name;
  private double salary;
  private Date birthday;
  public void setname(String n){...}
```

```
public void setbday(...){...}
```

```
public Employee clone(){
 Employee newemp =
        (Employee) super.clone()
 Date newbday = birthday.clone();
 newemp.birthday = newbday;
 return newmp;
```

- Deep copy recursively clones nested objects
- Override the shallow clone() from Object
- Object.clone() returns an Object
  - Cast super.clone()
- Employee.clone() returns an Emplovee
  - Allowed to change the return type

```
public class Employee {
  private String name;
  private double salary;
  private Date birthday;
  public void setname(String n){...}
```

```
public void setbday(...){...}
```

```
public Employee clone(){
 Employee newemp =
        (Employee) super.clone()
 Date newbday = birthday.clone();
 newemp.birthday = newbday;
 return newmp;
```

#### Deep copy . . .

What if Manager extends Employee?

```
public class Employee {
    private String name;
    private double salary;
    private Date birthday;
    ...
    public void setname(String n){...}
    public void setbday(...){...}
    public Employee clone(){...}
}
```

3

▲ □ ▶ ▲ □ ▶ ▲ □ ▶

#### Deep copy . . .

- What if Manager extends Employee?
- New instance variable promodate

```
public class Employee {
  private String name;
  private double salary;
  private Date birthday;
  . . .
  public void setname(String n){...}
  public void setbday(...){...}
 public Employee clone(){...}
7
```

public class Manager extends Employee {
 private Date promodate;

....

#### Deep copy . . .

- What if Manager extends Employee?
- New instance variable promodate
- Manager inherits deep copy clone() from Employee

```
public class Employee {
  private String name;
  private double salary;
  private Date birthday;
  . . .
  public void setname(String n){...}
  public void setbday(...){...}
 public Employee clone(){...}
7
```

public class Manager extends Employee {
 private Date promodate;

#### Deep copy ...

- What if Manager extends Employee?
- New instance variable promodate
- Manager inherits deep copy clone() from Employee
- However Employee.clone() does not know that it has to deep copy promodate!

```
public class Employee {
  private String name;
  private double salary;
  private Date birthday;
  . . .
  public void setname(String n){...}
  public void setbday(...){...}
  public Employee clone(){...}
```

```
public class Manager extends Employee {
    private Date promodate;
```

3

・ 同 ト ・ ヨ ト ・ ヨ ト

#### Deep copy ...

- What if Manager extends Employee?
- New instance variable promodate
- Manager inherits deep copy clone() from **Employee**
- However Employee.clone() does not know that it has to deep copy promodate!
- Cloning is subtle, so Java puts in some restrictions

```
public class Employee {
  private String name;
  private double salary;
  private Date birthday;
  public void setname(String n){...}
  public void setbday(...){...}
  public Employee clone(){...}
7
```

```
public class Manager extends Employee {
 private Date promodate:
```

- To allow clone() to be used, a class has to implement Cloneable interface
  - Marker interface

```
public class Employee implements Cloneable {
  private String name;
  private double salary;
  private Date birthday;
  . . .
  public void setname(String n){...}
 public void setbday(...){...}
7
. . .
Employee e1 = new Employee("Dhruv", 21500.0);
Employee e2 = e1.clone():
e2.setname("Eknath"); // e1 not updated
```

- To allow clone() to be used, a class has to implement Cloneable interface
  - Marker interface
- clone() in Object is protected
  - Only Employee objects can clone()

```
public class Employee implements Cloneable {
  private String name;
  private double salary;
  private Date birthday;
  . . .
  public void setname(String n){...}
 public void setbday(...){...}
7
. . .
Employee e1 = new Employee("Dhruv", 21500.0);
Employee e2 = e1.clone():
e2.setname("Eknath"); // e1 not updated
```

- 31

(1) マント (1) マント (1)

- To allow clone() to be used, a class has to implement **Cloneable** interface
  - Marker interface
- clone() in Object is protected
  - Only Employee objects can clone()
- Redefine clone() as public to allow other classes to clone **Employee** 
  - Expanding visibility from protected to public is allowed

```
public class Employee implements Cloneable {
 private String name;
 private double salary;
 private Date birthday;
  . . .
 public void setname(String n){...}
 public void setbday(...){...}
 public Employee clone(){...}
```

э

- To allow clone() to be used, a class has to implement **Cloneable** interface
  - Marker interface
- clone() in Object is protected
  - Only Employee objects can clone()
- Redefine clone() as public to allow other classes to clone **Employee** 
  - Expanding visibility from protected to public is allowed
- Object.clone() throws CloneNotSupportedException
  - Catch or report this exception
  - Call clone() in try block

```
public class Employee implements Cloneable {
 private String name;
 private double salary;
 private Date birthday;
 public void setname(String n){...}
 public void setbday(...){...}
 public Employee clone()
   throws CloneNotSupportedException {...}
```

- To allow clone() to be used, a class has to implement **Cloneable** interface
  - Marker interface
- clone() in Object is protected
  - Only Employee objects can clone()
- Redefine clone() as public to allow other classes to clone **Employee** 
  - Expanding visibility from protected to public is allowed
- Object.clone() throws CloneNotSupportedException
  - Catch or report this exception
  - Call clone() in try block

```
public class Employee implements Cloneable {
 private String name;
 private double salary;
 private Date birthday;
 public void setname(String n){...}
 public void setbday(...){...}
 public Employee clone()
   throws CloneNotSupportedException {...}
```